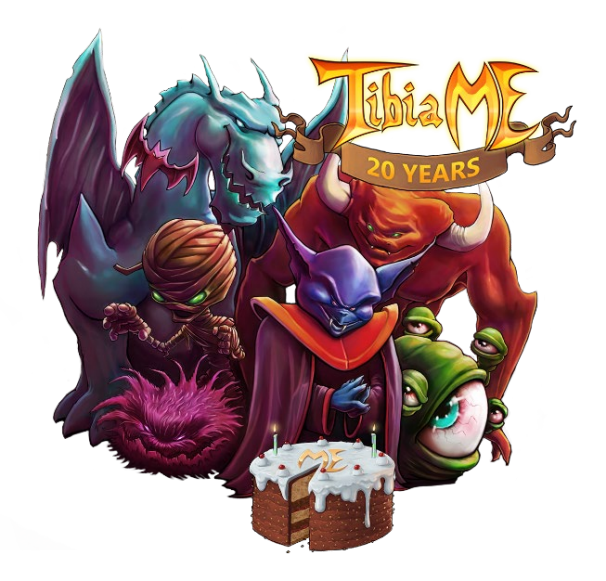

**Januar 2002:** Fünf Jahre nach Veröffentlichung des PC-Spiels Tibia, einem der ersten MMORPGs überhaupt, beginnt CipSoft mit der **Entwicklung** von TibiaME. Die Alpha-Version basiert auf "Java 2 Platform, Micro Edition", was dem Spiel auch seinen Namen gibt. Entwickelt wird zunächst für ein Siemens SL45i mit monochromem Display.

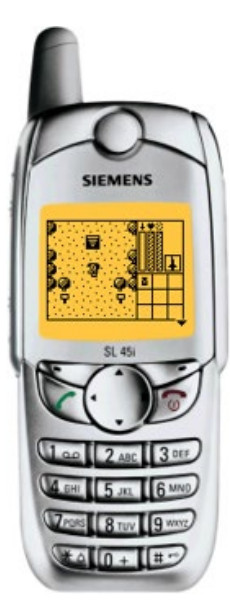

Die mobile Variante des Online-Rollenspiels ist keine Kopie von Tibia, sondern ein eigenständiges Spiel. Es gibt jedoch Gemeinsamkeiten: Auch bei TibiaME gibt es zum Beispiel keine Levelgrenze für Charaktere. Und bei einem Fehler kann man seine wertvollen Erfahrungspunkte auch wieder verlieren.

*links: ein Siemens SL45i mit der Alpha-Version von TibiaME. Das Inventarsystem des Spiels umfasst neun Felder, weil die Zifferntasten 1 bis 9 zur Ansteuerung dienten.*

**März 2003:** In Zusammenarbeit mit T-Mobile wird TibiaME auf der CeBIT in Hannover der Öffentlichkeit **präsentiert** – zunächst für Feature-Phones mit Symbian-Betriebssystem. Die Einführung des iPhones ist zu diesem Zeitpunkt noch mehr als vier Jahre entfernt.

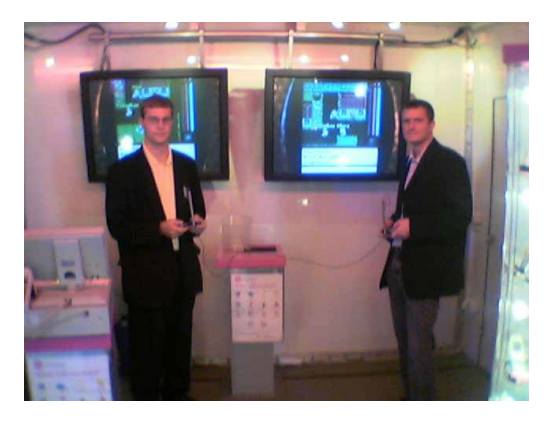

*rechts: die Firmengründer Stephan Payer und Stephan Vogler im Jahr 2003 am Stand von T-Mobile*

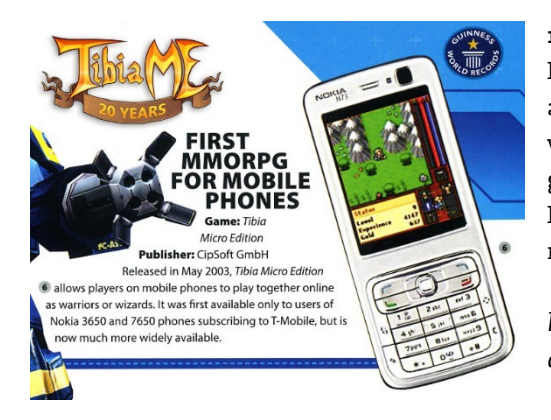

**12. Mai 2003**: Start des offiziellen Betriebs von TibiaME in Deutschland. Im Oktober desselben Jahres wird das Spiel auch in Großbritannien **veröffentlicht**. Im November 2004 wird schließlich ein gemeinsamer mehrsprachiger Server eingeführt, was unbeschränkten weltweiten Zugang ermöglicht. Damit stand TibiaME als erstes mobiles MMORPG im Guinness-Buch der Rekorde.

*links: Eintrag von TibiaME im Guinness-Buch der Rekorde aus dem Jahr 2008*

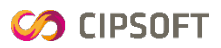

**Juli 2005:** Start einer zweiten Spielwelt. Möglich wurde dies durch die Einführung einer **Multi-Server-Architektur** mit zentralen Login-Servern im Mai 2005.

**September 2006:** Veröffentlichung eines neuen **Java-Clients**, mit dem TibiaME auch auf Feature-Phones ohne Symbian-Betriebssystem gespielt werden konnte.

**Juli 2010:** Mit der Einführung hochauflösender Grafiken kann die Portierung auf **Smartphones** beginnen. TibiaME ist seitdem für zwei verschiedene Generationen von Endgeräten verfügbar. Durch die Ausrichtung auf klassische Feature-Phones ist der Datenverbrauch immer noch sehr niedrig, weshalb sich das Spiel auch bei schlechter Verbindung flüssig spielen lässt.

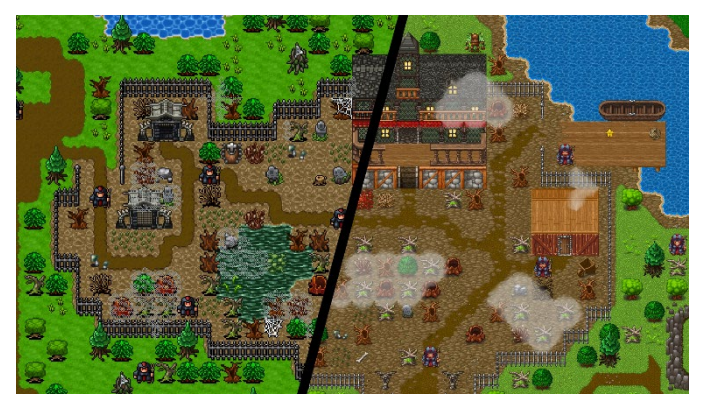

*links: Vergleich der Low-Res- und High-Res-Version von TibiaME*

Im Oktober 2010 wird ein Client für **iPhones** veröffentlicht, im Mai 2011 folgt der **Android**-Client. In seiner Geschichte war TibiaME auf nahezu jeder mobilen Plattform zu finden – auch auf solchen, die inzwischen längst eingestellt wurden wie beispielsweise Windows Phone.

**August 2011:** Dank der Veröffentlichung eines **Web-Clients** kann TibiaME auch im Browser gespielt werden.

**Mai 2012:** Mit der Einführung von Mikrotransaktionen wird TibiaME von einem Freemium-Titel, der nur begrenzt kostenlos gespielt werden kann, zu einem echten **Free-to-Play**-Spiel.

**Juli 2013:** Es wird eine eigene Benutzeroberfläche für **Tablets** eingeführt.

**Oktober 2019:** Mit der Implementierung von **Server-Merges** können Spielwelten fortan zusammengelegt werden. Spieler haben seit September 2020 außerdem die Möglichkeit, den Server zu wechseln.

**12. Mai 2023:** TibiaME feiert sein **20-jähriges Jubiläum** und ist damit eines der ältesten mobilen MMORPGs. Seit 2003 registrierten sich mehr als 10 Millionen User und es entstand eine treue weltweite Community – insbesondere im südostasiatischen und südamerikanischen Raum.

Das Spiel wird stetig **weiterentwickelt** – mittlerweile wurden mehr als 30 große Updates veröffentlicht, jedes Jahr kommen zwei neue dazu. Aktuell gibt es in TibiaME über 200 abwechslungsreiche Quests und mehr als 20 Inseln mit unterschiedlichen Umgebungen. Anlässlich des Jubiläums können die Spielerinnen und Spieler viele einzigartige Belohnungen erhalten.

*rechts: die heutige Karte von TibiaME*

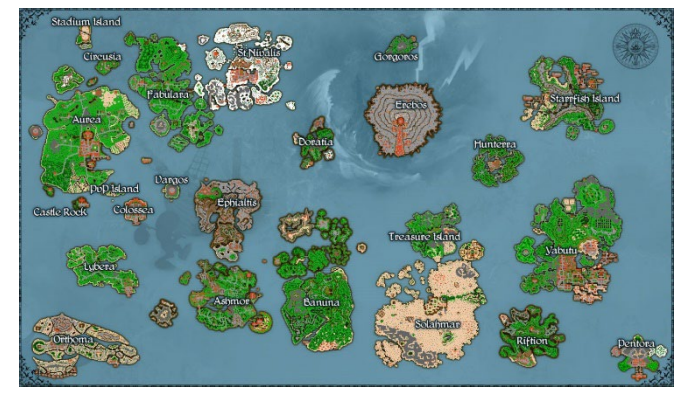

TibiaME ist in allen marktführenden App Stores erhältlich und läuft auf allen gängigen Smartphones und Tablets. Wer das Spiel am Desktop ausprobieren möchte, kann auch direkt im Webbrowser spielen oder die App aus dem Microsoft Store herunterladen.

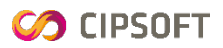